## **Prof Gottardo Marco 28/10/2020 Calcolo del peso dei volumi con C++.**

Per definizione il peso specifico di un corpo si ottiene dividendo il peso del corpo stesso espresso in kg con il valore del suo volume espresso in decimetri cubi.

$$
P_{s}=\frac{P}{V}
$$

Per calcolare il peso dei materiali, conoscendo il peso specifico ed il relativo volume in decimetri cubi si procede moltiplicando il peso specifico per il volume.

La formula è la seguente:  $P = P_s V$ 

## **Esercizio: Calcolo del peso del lingotto d'oro con C**++.

Il lingotto è la tipica forma in cui si fonde l'oro allo scopo di immagazzinarlo. La forma è quella del prisma trapezoidale.

Il peso specifico dell'oro è di  $19.25\left[\frac{k}{25}\right]$  $\frac{Rg}{Dm^3}$ 

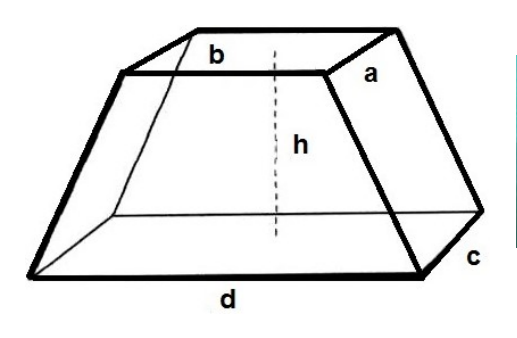

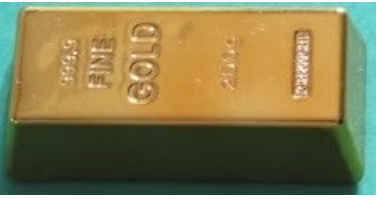

Il calcolo del volume avviene sommando i volumi delle figure che lo compongono, e queste sono:

- 1 parallelepipedo (centrale);
- 4 trapezoidi (laterali);
- 4 piramidi (angolari).

I volumi sono così determinabili:

$$
V_p = a b h
$$
  
\n
$$
V_t = h \left[ \frac{1}{2} a (d - b) + \frac{1}{2} b (c - a) \right]
$$
  
\n
$$
V_p = \frac{1}{3} h [(c - a)(d - b)]
$$

Sommando I vari volumi si giunge alla formula definitiva:

$$
V=\frac{1}{6}h(2ab+2cd+bc+ad)
$$

Se i dati, espressi in cm, sono i seguenti:

 $a = 2$ ;  $b = 5.2$ ;  $c = 2.6$ ;  $d = 6$ ;  $h = 1.5$ 

è semplice ricavare il volume totale che risulta pari a 19,38 cm3.

Come gli altri metalli preziosi, l'oro viene quotato al grammo, supponendo che l'oro valga sul mercato 51,88 euro al grammo e che la densità sia 19320 kg/m3, quanto vale il lingotto con i dati precedentemente usati?

Valore = 19,38 \* 19,32 \* 51,88 = 19424,99 €.

Il grafico computerizzato, detto Trend, mostra l'andamento temporale tra il 21 e il 27 ottobre 2020 della quotazione mondiale dell'oro per oncia.

Vale la relazione: **1 oncia = 28.3495 grammi**

Nel calcolo inverso **1 grammo =0.035274 once** il simbolo è **[oz]**

Nel rapporto in kg **1 oncia equivale a 0,03 kg**

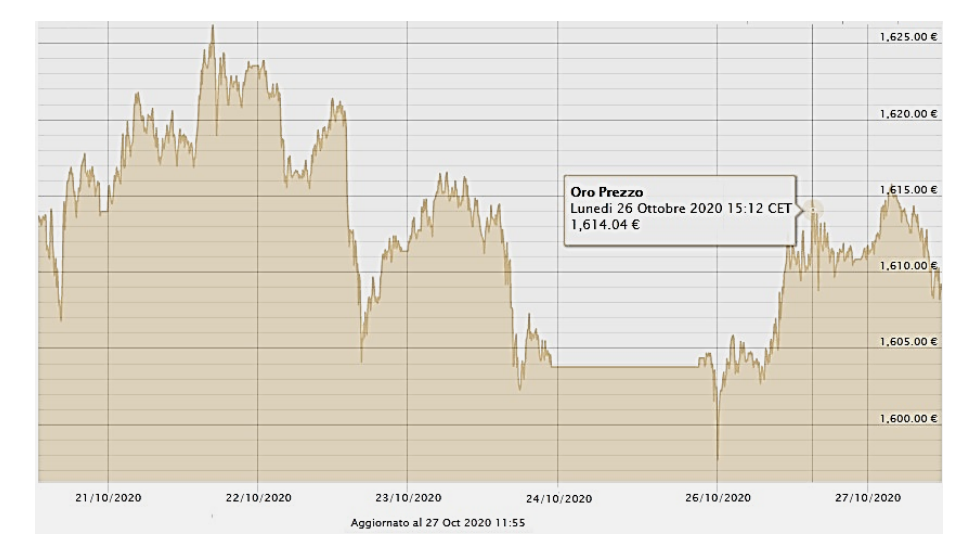

Supponendo il prezzo di un grammo pari a US\$ 61.37 (pari a 51,88€ alle ore 18:00 del 27 ottobre 2020), un' oncia ha il costo di:

## 28.3495 grammi **\*** 51,88€ = **1470.77€/oncia**

Storicamente per oncia si intende un sottomultiplo (di solito la dodicesima parte) di un'altra unità di misura principale di massa o peso (come la libbra) o di volume (l'oncia liquida).

Anche se l'oncia non è riconosciuta nel Sistema Internazionale di Unità di misura (SI) è utilizzata in massa e comunemente in due differenti misure (entrambe derivate dal sistema imperiale britannico), nei paesi anglosassoni, sopratutto negli Stati Uniti.

La prima è l'oncia "avoidrupois", che misura 28,35 grammi. (in questo caso è la sedicesima parte)La seconda, e più importante nell'esercizio di informatica che stiamo per fare, è l'Oncia Troy che è l'oncia con la quale calcoliamo il peso dei metalli preziosi che compongono anche le monete (ad esempio la sterlina oro).

- 1 oz (avoirdupois) = 28.349 grammi
- 1 oz troy = 31.1035 grammi -> 1 grammo = 0,03215 oz troy

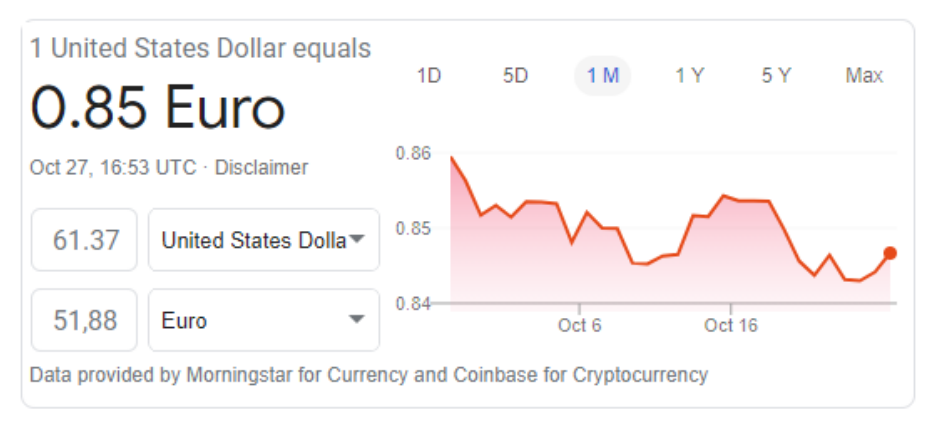

Il Prezzo dell'oro in Euro, al grammo, oscilla giorno per giorno o addirittura ora per ora all'interno dello stesso giorn o, e determina in ampia dose l'andamento della borsa.

Come altri metalli preziosi, l'oro viene quotato al grammo o all'oncia troy.

L'oncia troy (in lingua inglese troy ounce, simbolo oz t) è un'unità di misura del sistema imperiale britannico.

Dal 2013, è la più comune unità di massa per i metalli preziosi, le gemme e la polvere da sparo e, come tale, è utilizzata per definire il prezzo di questi beni nel mercato internazionale.

Un'oncia troy equivale a 31,1034768 grammi e a 1,09714 once avoirdupois; fa parte di un più ampio sistema di unità di massa, destinato al medesimo scopo, conosciuto come peso troy (troy weight).

Per lo svolgimento del programma è necessario convertire i cm<sup>3</sup> in m<sup>3</sup> con la relazione:

$$
1cm^3 = 10^{-6}m^3 = 0,000001 m^3
$$

**Codice sorgente in C++, sviluppato in ambiente DevC++.**

```
#include <iostream>
#include <math.h>
using namespace std;
void splash (){
        cout<<"*******************************\n";
        cout<<"* prof. Marco Gottardo PhD *\n";<br>cout<<"* Calcolo volume dei lingotti **\n";<br>cout<<"* peso dei lingotti **\n";
                       Calcolo volume dei lingotti
                           peso dei lingotti **\n";
        cout<<"* valore del ligotto d\'oro **\n";
        cout<<"** 28/10/2020 **\n";
        cout<<"********************************\n"<<endl;
}
int VolumeLingotto() {
        float VolumeLingotto, VolumeMetriCubi;
        float PesoSpecificoOro=19.25; //[kg/Dm^3] 
        float PrezzoGrammoOro=51.88;//a 51,88€ alle ore 18:00 del 27 
ottobre 2020
        float PesoLingotto, PrezzoLingotto;
        float a,b,c,d,h;
                 cout << "inserire i valori in cm \n\n";
         cout<<"inserire il Lato Lungo della Base Inferiore -> ";
        cin>> d;
         cout<<"inserire il Lato corto della Base Inferiore -> ";
        cin>> c;
        cout<<"inserire il Lato Lungo della Base Supeirore -> ";
         cin>> b;
        cout<<"inserire il Lato corto della Base Superiore -> ";
        \text{cin}>>\text{a}:
         cout<<"inserire lo spessore del lingotto h -> ";
        cin>> h;
        VolumeLingotto = (0.1666*h*((2*a*b)+(2*c*d)+(b*c)+(a*d)));
        cout<<"\n il volume del lingotto d\'oro e\' "<<VolumeLingotto<<" cm 
cubi\n";
         VolumeMetriCubi=VolumeLingotto/1000000;
        cout<<VolumeLingotto<<" cm cubi corrispondo a 
"<<VolumeMetriCubi<<" metri cubi\n";
         PesoLingotto=(PesoSpecificoOro*VolumeLingotto)/1000;
         cout<< "Il peso del lingotto d\'oro e\' "<<PesoLingotto<<" Kg\n";
         PrezzoLingotto = PesoLingotto * 1000 * PrezzoGrammoOro;
        cout<< "Il prezzo del lingotto d\'oro e\' "<<PrezzoLingotto<<" Euro";
}
```

```
int main(int argc, char** argv) {
        // calcolo del volume del lingotto
        // V= 1/6 h(2ab+2cd+bc+ad)
        splash();
        VolumeLingotto();
        return 0;
```
}

// L'esecuzione del programma produce questo output per un  $1 \text{cm}^3$ 

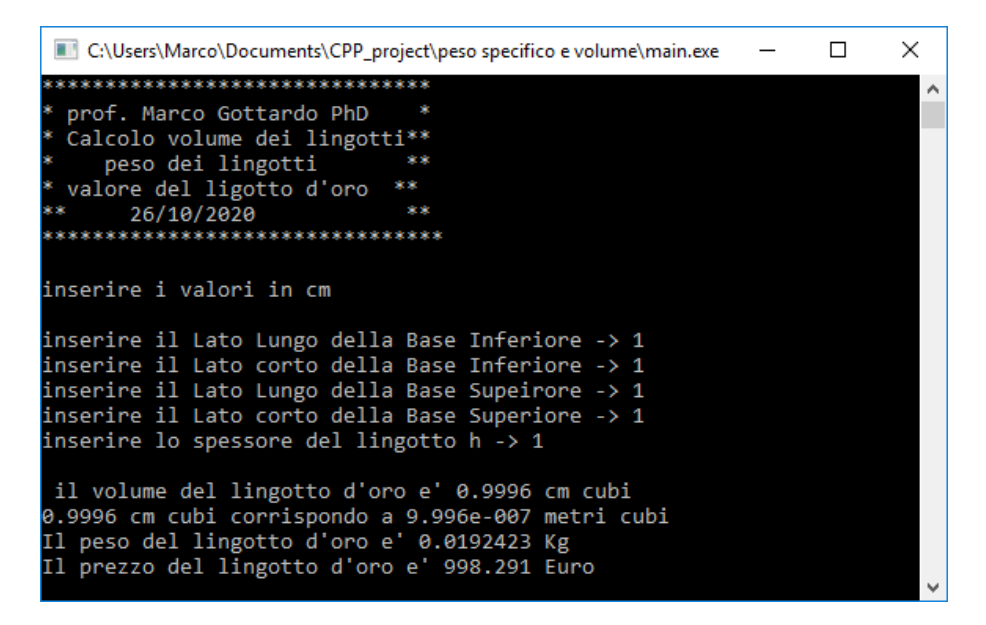

**Il presente esercizio è parte integrante del testo:**

**SIIC Basi di informatica a ciclo unico Vol. 1 first edition 2021**

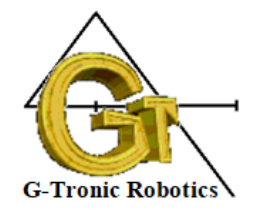

Edizioni Gottardo 2021